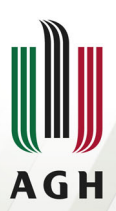

**AGH UNIVERSITY OF SCIENCE AND TECHNOLOGY** 

# **Databases II: Not Only SQL Apache CouchDB has started. Time to relax.** Igor Wojnicki

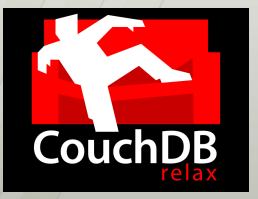

Department of Applied Computer Science, AGH UST

June 12, 2023

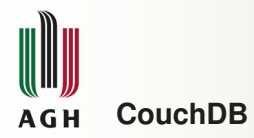

- <www.couchdb.org>
- **Apache Foundation**
- **•** Erlang

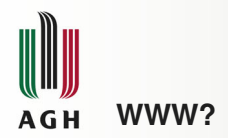

*Django may be built for the Web, but CouchDB is built of the Web. I've never seen software that so completely embraces the philosophies behind HTTP. CouchDB makes Django look old-school in the same way that Django makes ASP look outdated.*

— Kaplan-Moss, Django developer

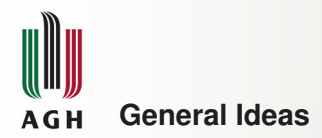

- o HTTP
- **•** Document
- No schema
- JSON
- **•** Replication
- Multi-Version Concurrency Control (MVCC)
- **•** Stateless connection

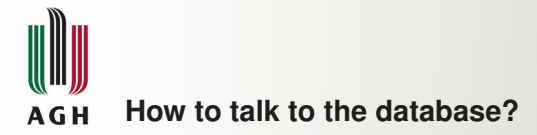

#### API: <https://docs.couchdb.org/en/stable/api> An example using curl:

\$ curl -X GET http://awing.kis.agh.edu.pl:5984/

{"couchdb":"Welcome","version":"1.0.1"}

\$ curl -X GET http://awing.kis.agh.edu.pl:5984/\_all\_dbs

[" users"]

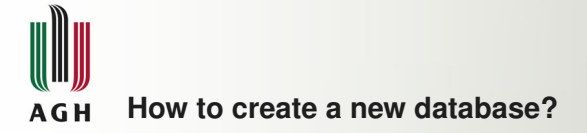

- \$ curl -X PUT http://awing.kis.agh.edu.pl:5984/announcements {"ok":true}
- \$ curl -X GET http://awing.kis.agh.edu.pl:5984/\_all\_dbs

```
["announcements", " users"]
```
\$ curl -X PUT http://awing.kis.agh.edu.pl:5984/announcements

```
{"error":"file_exists",
"reason":"The database could not be created,
           the file already exists."}
```
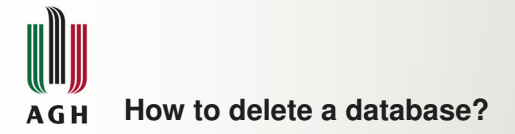

\$ curl -X PUT http://awing.kis.agh.edu.pl:5984/ to\_delete

{"ok":true}

\$ curl -X DELETE http://awing.kis.agh.edu.pl:5984/ to\_delete

{"ok":true}

\$ curl -X GET http://awing.kis.agh.edu.pl:5984/ \_all\_dbs

```
["announcements","_users"]
```
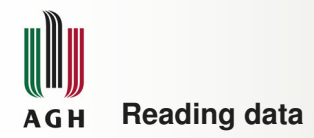

#### \$ curl -X GET http://awing.kis.agh.edu.pl:5984/ announcements/\_all\_docs

{"total\_rows":0,"offset":0,"rows":[]}

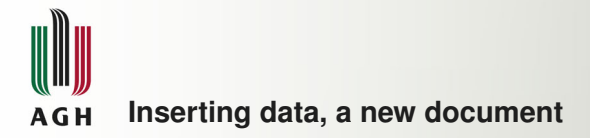

```
$ curl -X POST http://awing.kis.agh.edu.pl:5984/
                      announcements
     -H "Content-Type: application/json"
     -d
     '{"course":"ADS" , "subject":"class cancelled"}'
{"ok":true,
 "id":"5474fe40a47e9e554f03bb2def74f425",
 "rev":"1-952bd6fd9cf92592c0370f2c30713dd2"}
```
Revision: subsequent\_number-MD5(docoument)

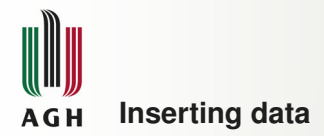

```
$ curl -X GET http://awing.kis.agh.edu.pl:5984/
                     announcements/_all_docs
{"total_rows":1,"offset":0,"rows":[
{"id":"5474fe40a47e9e554f03bb2def74f425",
 "key":"5474fe40a47e9e554f03bb2def74f425",
 "value":{"rev":"1-952bd6fd9cf92592c0370f2c30713dd2"}}
]}
```
\$ curl -X GET http://awing.kis.agh.edu.pl:5984/ announcements/ 5474fe40a47e9e554f03bb2def74f425

{"\_id":"5474fe40a47e9e554f03bb2def74f425", "\_rev":"1-952bd6fd9cf92592c0370f2c30713dd2", "course":"ADS","subject":"class cancelled"}

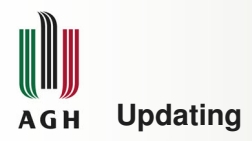

### It means **replacing**!

```
$ curl -X PUT http://awing.kis.agh.edu.pl:5984/
     announcements/5474fe40a47e9e554f03bb2def74f425
       -H "Content-Type: application/json"
       -d '{"_id":"5474fe40a47e9e554f03bb2def74f425",
            "_rev":"2-acc9738539da4e04b0af5366131ba0b2",
            "course":"ADS",
            "subject":"class cancelled",
            "date":"2012-03-01"}'
```
{"ok":true,"id":"5474fe40a47e9e554f03bb2def74f425", "rev":"3-a5d979e8767925bcf7de6c27b767ffd7"}

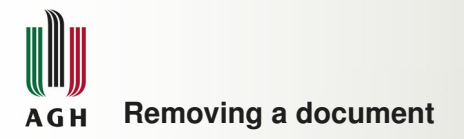

\$ curl -X DELETE http://awing.kis.agh.edu.pl:5984/ announcements/5474fe40a47e9e554f03bb2def74f425? rev=3-a5d979e8767925bcf7de6c27b767ffd7

{"ok":true, "id":"5474fe40a47e9e554f03bb2def74f425", "rev":"4-a903837c8891e7d400a91e44d4291e2e"}

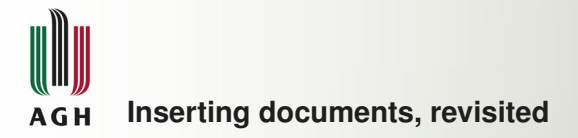

### You can use your own identifiers:

```
$ curl -X PUT http://awing.kis.agh.edu.pl:5984/
                     announcements/my1
       -H "Content-Type: application/json"
       -d '{"course":"ADS",
            "subject":"finals are coming",
            "date":"2012-04-01"}'
```

```
{"ok":true,
"id":"my1",
"rev":"1-b1805cae2fbae27e6bc929a5b16672b1"}
```
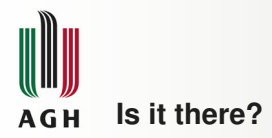

```
$ curl -X GET http://awing.kis.agh.edu.pl:5984/
              announcements/_all_docs
```
{"total\_rows":3,"offset":0,"rows":[ {"id":"5474fe40a47e9e554f03bb2def74f42d", "key":"5474fe40a47e9e554f03bb2def74f42d", "value":{"rev":"2-8fafd9f0ee6bbcdf1753d5e310f02c75"}}, {"id":"5474fe40a47e9e554f03bb2def750eaa", "key":"5474fe40a47e9e554f03bb2def750eaa", "value":{"rev":"1-02adafaebe85d80139c3dde97e47b367"}}, {"id":"my1",  $"key"$ : " $my1"$ , "value":{"rev":"1-b1805cae2fbae27e6bc929a5b16672b1"}} ]}

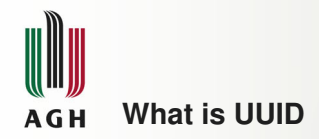

## Universally Unique IDentifier

\$ curl -X GET http://awing.kis.agh.edu.pl:5984/\_uuids

{"uuids":["5474fe40a47e9e554f03bb2def75401d"]}

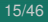

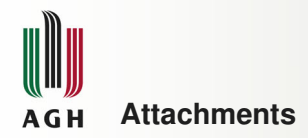

```
$ curl -X PUT http://awing.kis.agh.edu.pl:5984/
          announcements/my1/
photo.jpg?rev=1-b1805cae2fbae27e6bc929a5b16672b1
       --date-binary @photo.jpg
       -H "Content-Type: image/jpg"
{"ok":true,
"id":"my1",
 "rev":"2-29b17212e3635e445f1a009c4d04e384"}
```
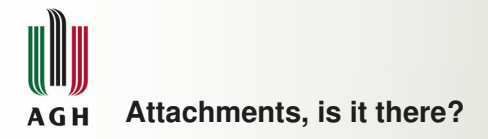

```
$ curl -X GET http://awing.kis.agh.edu.pl:5984/
          announcements/my1
```

```
{"_id":"my1",
 "_rev":"2-29b17212e3635e445f1a009c4d04e384",
 "course":"ADS",
 "subject":"koniec semestru",
 "date":"2012-04-01",
 "_attachments":{
   "photo.jpg":{"content_type":"image/jpg",
                  "revpos":2,
                  "length":5240,
                  "stub":true}}}
```
Attachment access: [http://awing.kis.agh.edu.pl:](http://awing.kis.agh.edu.pl:5984/announcements/my1/photo.jpg) [5984/announcements/my1/photo.jpg](http://awing.kis.agh.edu.pl:5984/announcements/my1/photo.jpg)

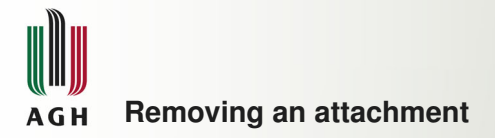

```
$ curl -X DELETE
http://awing.kis.agh.edu.pl:5984/
       announcements/my1/
       cos.odt?rev=2-29b17212e3635e445f1a009c4d04e384
```
{"ok":true,"id":"moja1", "rev":"3-a158c2c2a0ae7f31effb0402844515d1"}

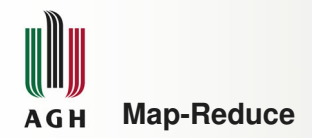

- $\bullet$  map: executed for every document in the database  $\rightarrow$  key, value
- $\bullet$  reduce: key, a list of values  $\rightarrow$  value

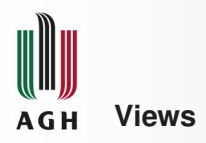

- Materialized in the database.
- Language: JavaScript.
- **Results materialized in the database.**
- Data always ordered according to the key (ascending)
- If descending order is needed add to URI: descending="true"
- Limiting output, add to URI: limit=5
- Skip output, add to URI:  $skip=30$

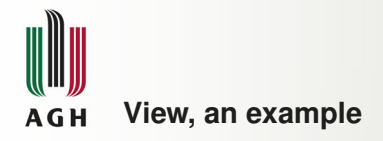

## Argument: document. Output by calling: emit ()

```
function(doc) {
 if (doc.course=='ADS') {
   emit(doc.date, { subject: doc.subject,
                     course: doc.course });
  }
}
```
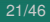

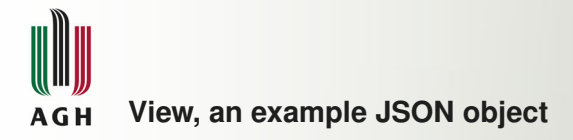

### Lets put the following data in a file:  $paw.$  json

```
{"map" : "
function(doc) {
 if (doc.course=='ADS') {
    emit(doc.date, { subject: doc.subject,
                      course: doc.course });
  }
}
"}
```
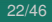

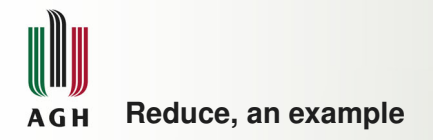

```
map:
function(doc) {
  if (doc.course=='ADS') {
    emit(doc.date, 1);
  }
}
reduce:
function(key,value) {
  return value;
}
```
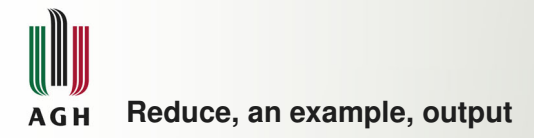

```
"2012-04-01" [1]
"2012-03-22" [1, 1]
"2012-03-20" [1]
"2011-11-01" [1]
"2011-10-01" [1]
```
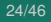

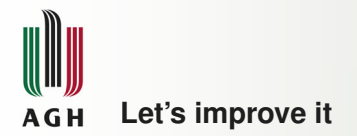

```
function(key,value) {
  return sum(value);
}
Output:
"2012-04-01" 1
"2012-03-22" 2
"2012-03-20" 1
"2011-11-01" 1
"2011-10-01" 1
```
#### Alternative code:

```
function(key,value) {
 n=0;for (var i=0; i<value.length; i++) {
   n+=value[i];
  }
 return n;
```
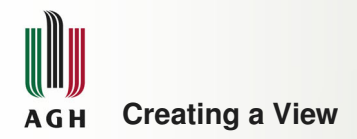

- <https://docs.couchdb.org/en/stable/ddocs>
- *Design Documents*
- .../database/\_design/name

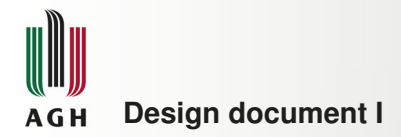

```
{
 "_id":"_design/paw",
 "language": "javascript",
 "views":
  {
    "all": {
      "map": "function(doc) {
                if (doc.course == 'ADS')
                  emit(null, doc) }"
    },
    "date": {
      "map": "function(doc) {
                if (doc.course == 'ADS')
                  emit(doc.date,doc.subject) }"
    },
    "howmany": {
```
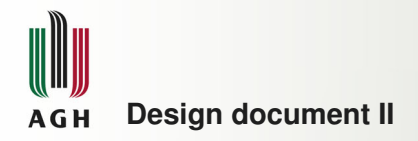

} } }

```
"map": "function(doc) {
         if (doc.course == 'ADS')
           emit(doc.date,1) }",
"reduce": "function(keys, values) {
            return sum(values) }"
```
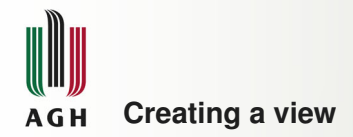

#### curl -X PUT http://awing.kis.agh.edu.pl:5984/ announcements/\_design/paw -H "Content-Type: application/json" -d @views.json

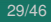

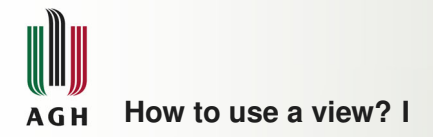

```
$ curl -X GET http://awing.kis.agh.edu.pl:5984/
              announcements/_design/paw/_view/date
```

```
{"total_rows":5,"offset":0,"rows":[
{"id":"5474fe40a47e9e554f03bb2def75508f",
 "key":"2011-11-01",
"value":"course starts"},
{"id":"5474fe40a47e9e554f03bb2def74f42d",
"key":"2012-03-20",
 "value":"class cancelled"},
{"id":"5474fe40a47e9e554f03bb2def750eaa",
 "key":"2012-03-22",
 "value":"test time"},
{"id":"5474fe40a47e9e554f03bb2def7545cc",
 "key":"2012-03-22",
 "value":"final grades"},
```
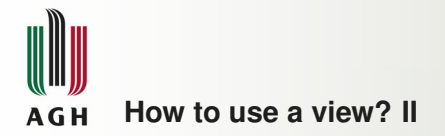

```
{"id":
"my1","key":"2012-04-01",
"value":"semester ends"}
]}
```
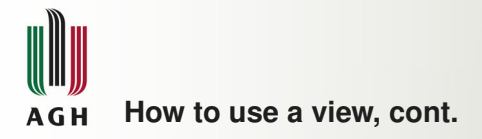

```
$ curl -X GET http://awing.kis.agh.edu.pl:5984/
              announcements/_design/paw/_view/howmany
```

```
{"rows":[
{"key":null,"value":5}
]}
```
Oooops, all data thrown at reduce

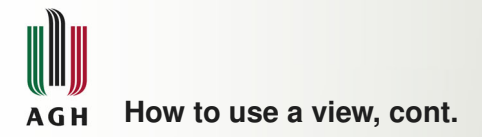

```
$ curl -X GET http://awing.kis.agh.edu.pl:5984/
     announcements/_design/paw/_view/howmany?group="true"
```

```
{"rows":[
{"key":"2011-11-01","value":1},
{"key":"2012-03-20","value":1},
{"key":"2012-03-22","value":2},
{"key":"2012-04-01","value":1}
]}
```
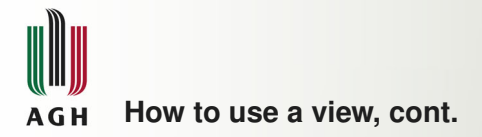

```
$ curl -X GET http://awing.kis.agh.edu.pl:5984/
        announcements/_design/paw/_view/all
```

```
{"total_rows":5,"offset":0,"rows":[
{"id":"5474fe40a47e9e554f03bb2def74f42d",
"key":null,
"value":{"_id":"5474fe40a47e9e554f03bb2def74f42d",
          "_rev":"2-8fafd9f0ee6bbcdf1753d5e310f02c75",
          "course":"ADS",
          "subject":"class cancelled",
          "date":"2012-03-20"}},
{"id":"5474fe40a47e9e554f03bb2def750eaa",
"key":null,
"value":{"_id":"5474fe40a47e9e554f03bb2def750eaa",
...
```
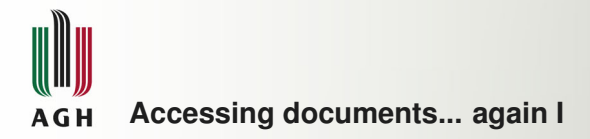

Providing key ranges:

- key, startkey, endkey, keys, skip, limit.
- <https://docs.couchdb.org/en/stable/ddocs>

curl -X GET 'http://awing.kis.agh.edu.pl:5984/ announcements/\_design/ogolny/\_view/course?key=null'

curl -X GET 'http://awing.kis.agh.edu.pl:5984/ announcements/ all docs? key="5474fe40a47e9e554f03bb2def75508f"'

```
curl -X GET 'http://awing.kis.agh.edu.pl:5984/
  announcements/_all_docs?
    startkey="5474fe40a47e9e554f03bb2def75508f"'
```
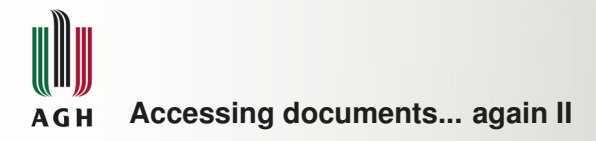

```
curl -X GET 'http://awing.kis.agh.edu.pl:5984/
  announcements/ all docs?
    startkey="5474fe40a47e9e554f03bb2def75508f"&
    endkey="5474fe40a47e9e554f03bb2def755ef5"'
```

```
curl -X GET 'http://awing.kis.agh.edu.pl:5984/
  announcements/_all_docs?limit=2'
```

```
curl -X GET 'http://awing.kis.agh.edu.pl:5984/
  announcements/ all docs?key=" design/paw"'
```
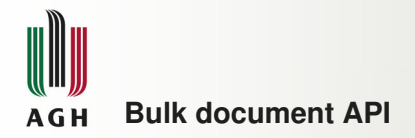

### <https://docs.couchdb.org/en/stable/api>

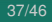

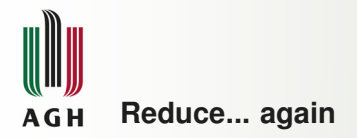

### Let's have a *reduce* function:

```
function (key, values, rereduce) {
    return sum(values);
}
```
rereduce can be one of:

```
false, key-values from map
  reduce([ ... ],
        [value1,value2,value3],
         false)
```

```
\bullet true, key-values from reduce
```

```
reduce(null,
      [value1,value2,value3],
       true)
```
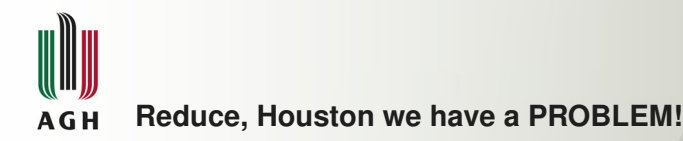

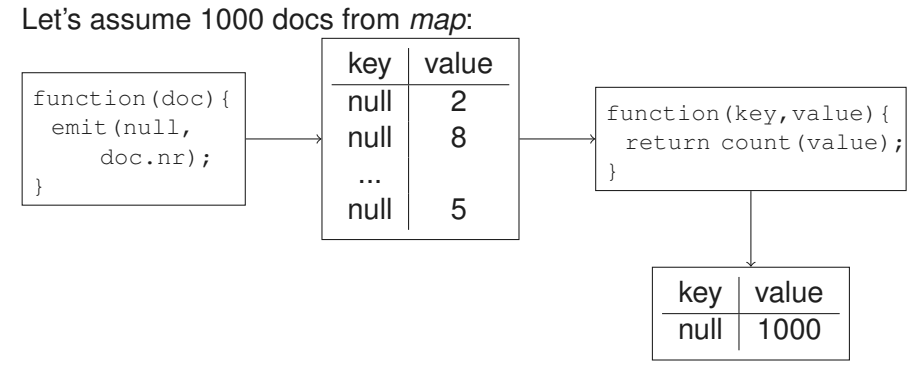

## It might NOT WORK!

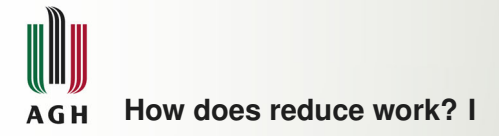

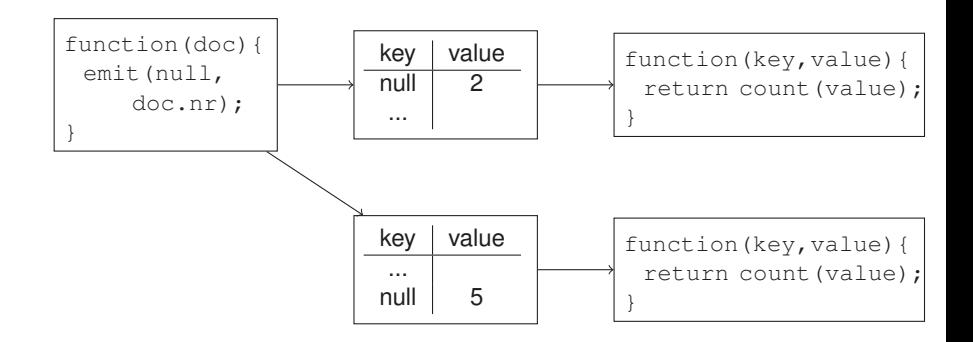

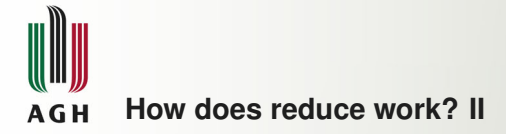

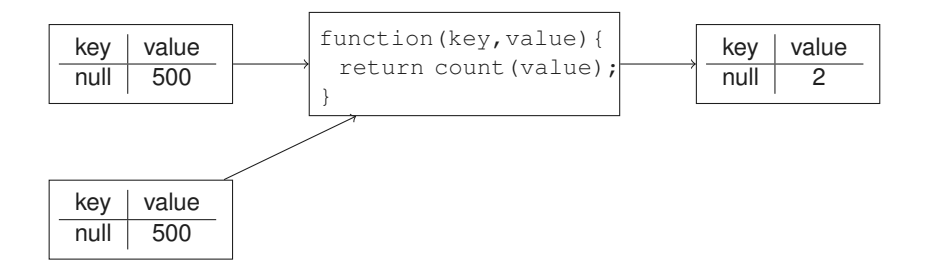

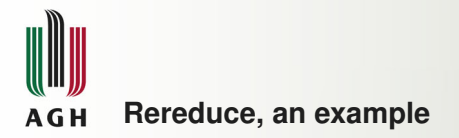

## Bad:

```
function (keys, values) {
  return count(values);
}
```
## Good:

```
function (keys, values, rereduce) {
  if (rereduce==false) {
    return count(values);
  } else {
    return sum(values);
  }
}
```
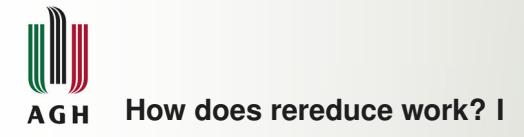

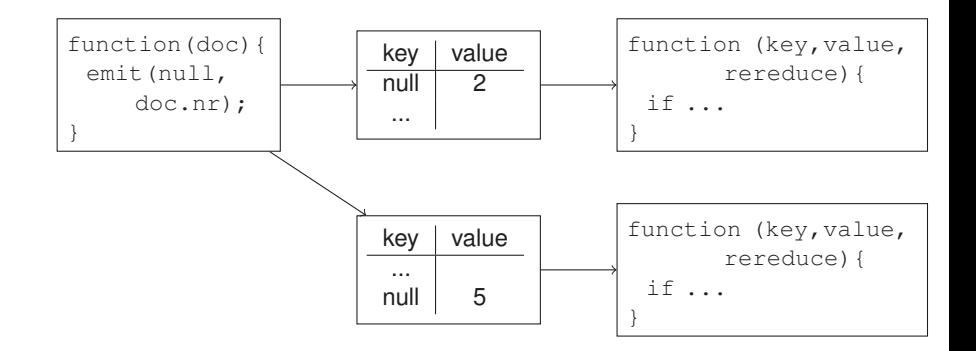

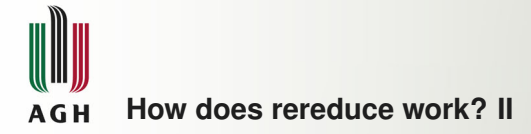

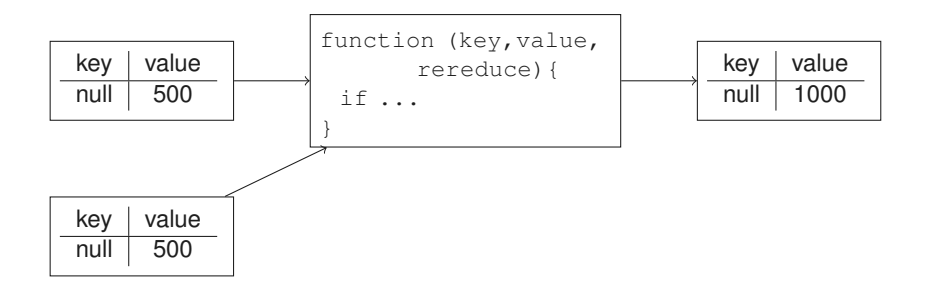

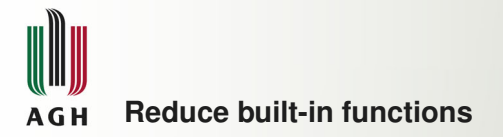

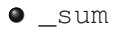

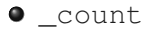

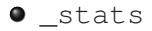

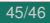

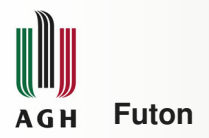

- WWW interface (?!)
- [http://server.somewhere:5984/\\_utils](http://server.somewhere:5984/_utils)
- Quirk: to make reduce work reload the page.